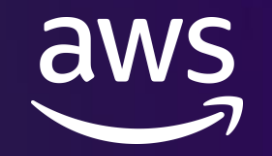

## **SaaS** で **QuickSight** を活用するためのポイント 〜設計から運用まで〜 **Amazon Q u i c k S i g h t R o a d s h o w |** 東京

Yuriko Takahashi

Solutions Architect Amazon Web Services Japan

© 2023, Amazon Web Services, Inc. or its affiliates.

## 高橋 佑里子 **/ Yuriko Takahashi**

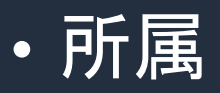

- アマゾン ウェブ サービス ジャパン合同会社 DNB ソリューション本部 ISV/SaaS ソリューショングループ ソリューションアーキテクト
- 好きなAWSサービス
	- **EXAMAZON QuickSight, Amzon Athena**

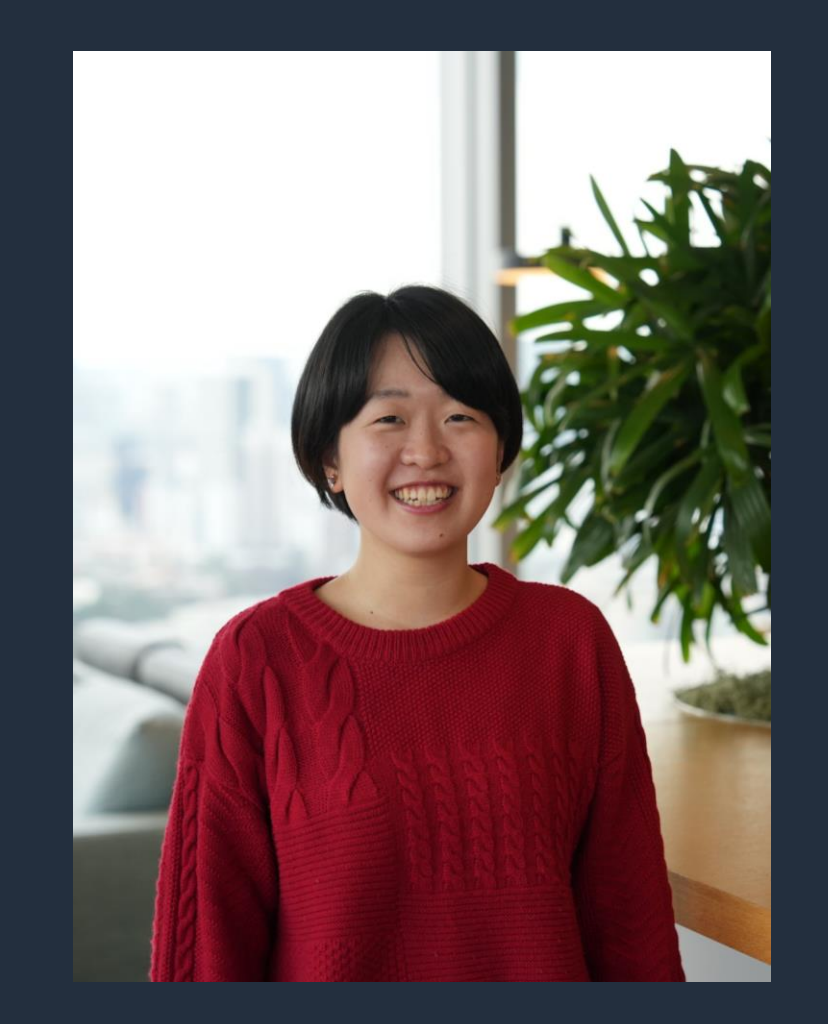

### はじめに

- このセッションでお話しする内容
	- SaaS で QuickSight を活用する際の想定ユースケース別の設計方法、運用に おける tips をお話しさせていただきます

#### • ゴール

▪ QuickSight を活用するにあたって、やりたいことをどのように実現できるか を理解していただくこと

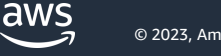

アジェンダ

- SaaS x QuickSight
- ユースケース別アクセス管理方法
- Assets as Code を活用した運用
- まとめ

# **SaaS x QuickSight**

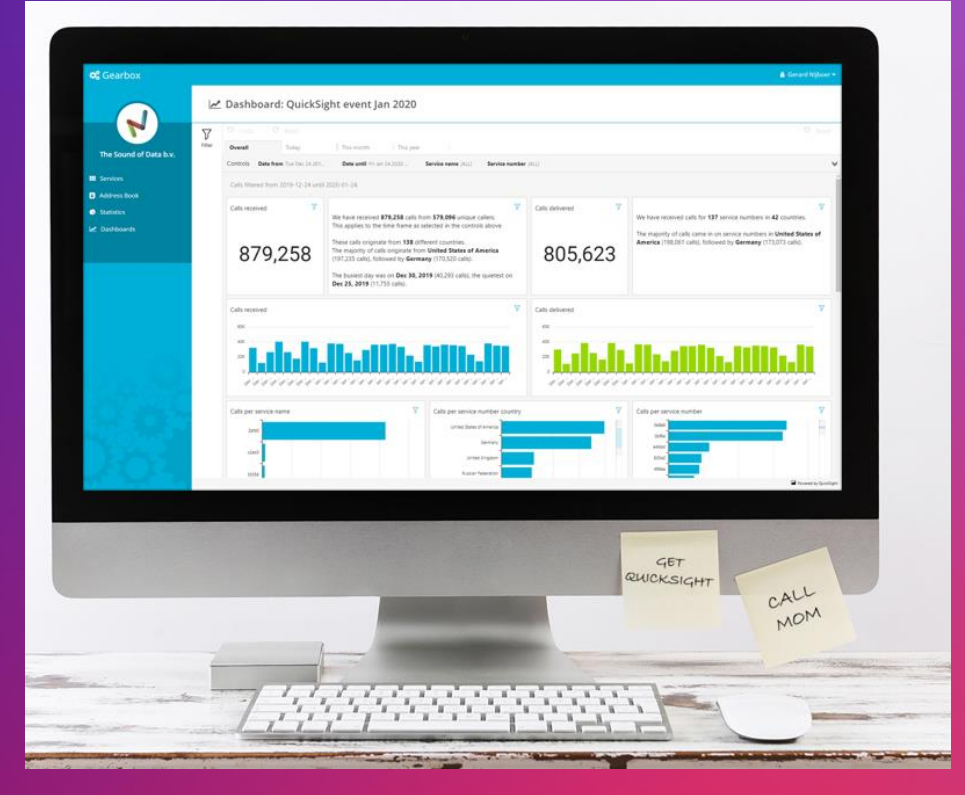

### **SaaS** では顧客の満足度を高めることが大切

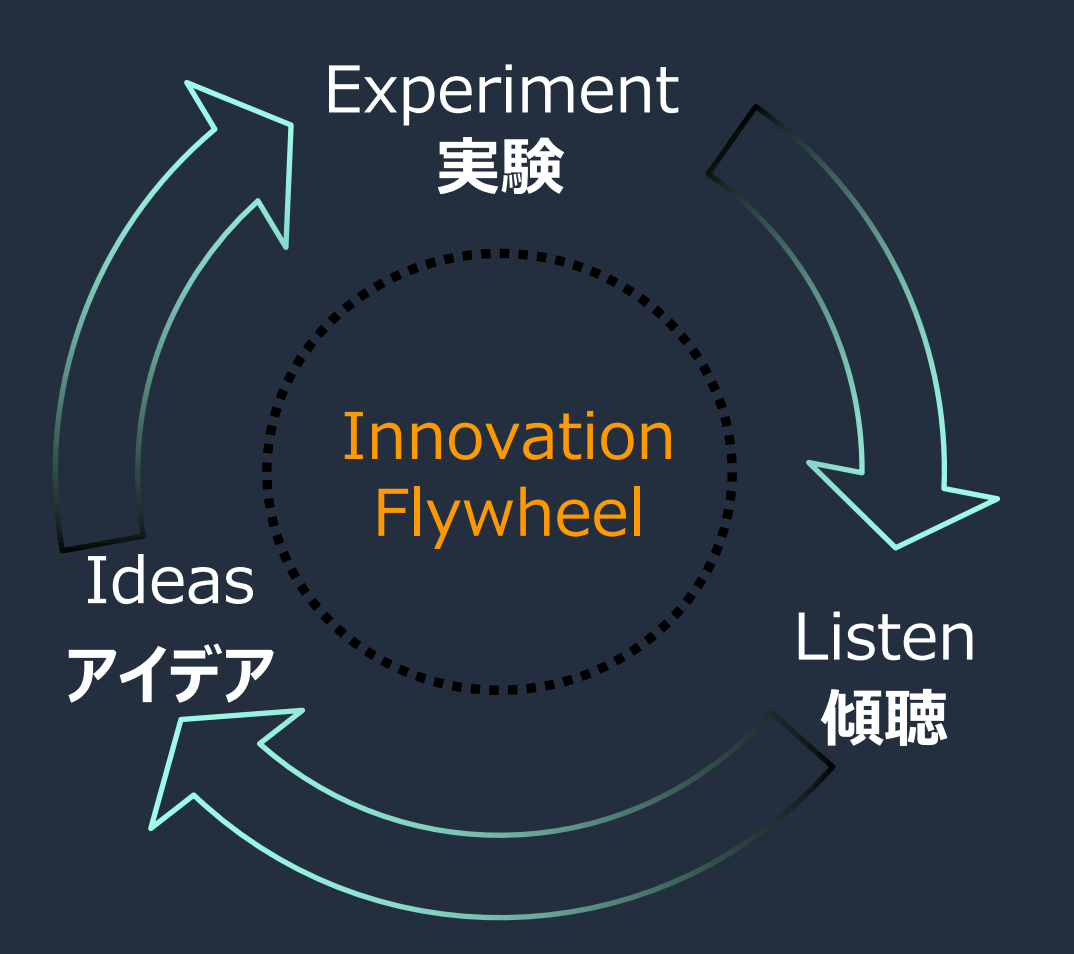

aws

## **BI** ツールの組み込みは **SaaS** の価値を高める方法の **1** つ ユーザーがデータを活用できる →ユーザーの定着に繋がる

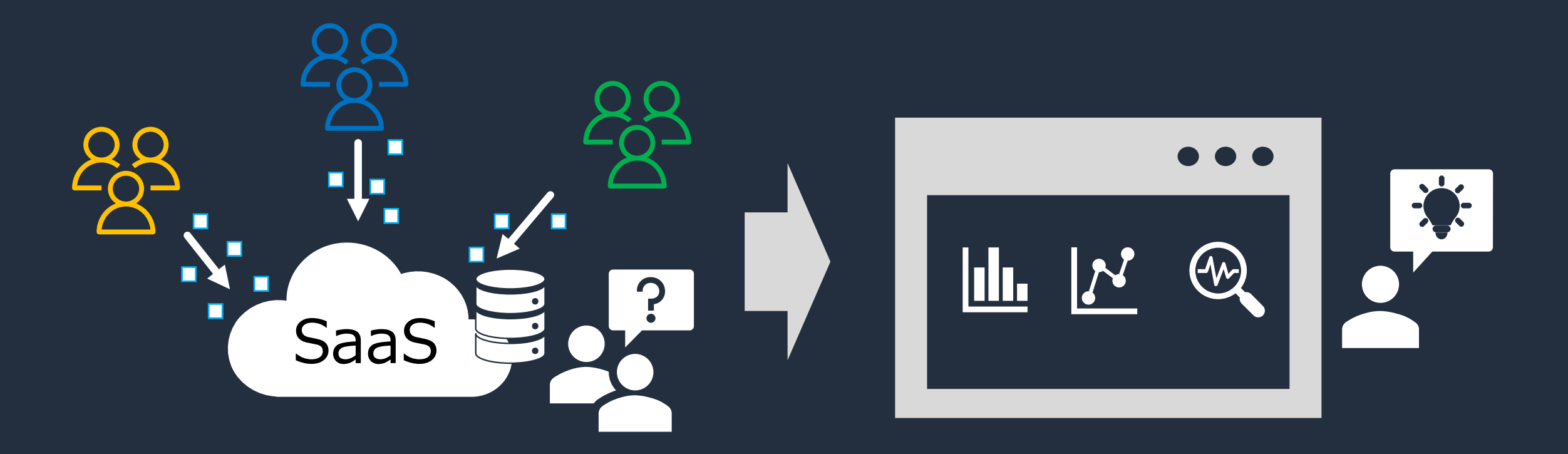

aws

## ユースケース別アクセス管理方法

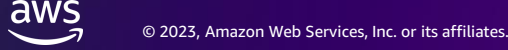

## **[**前提**] SaaS** におけるテナント分離

- SaaS においてテナント間の アクセス制御は不可欠
- ユーザー毎に適切なデータに のみアクセス/可視化が行え る必要がある

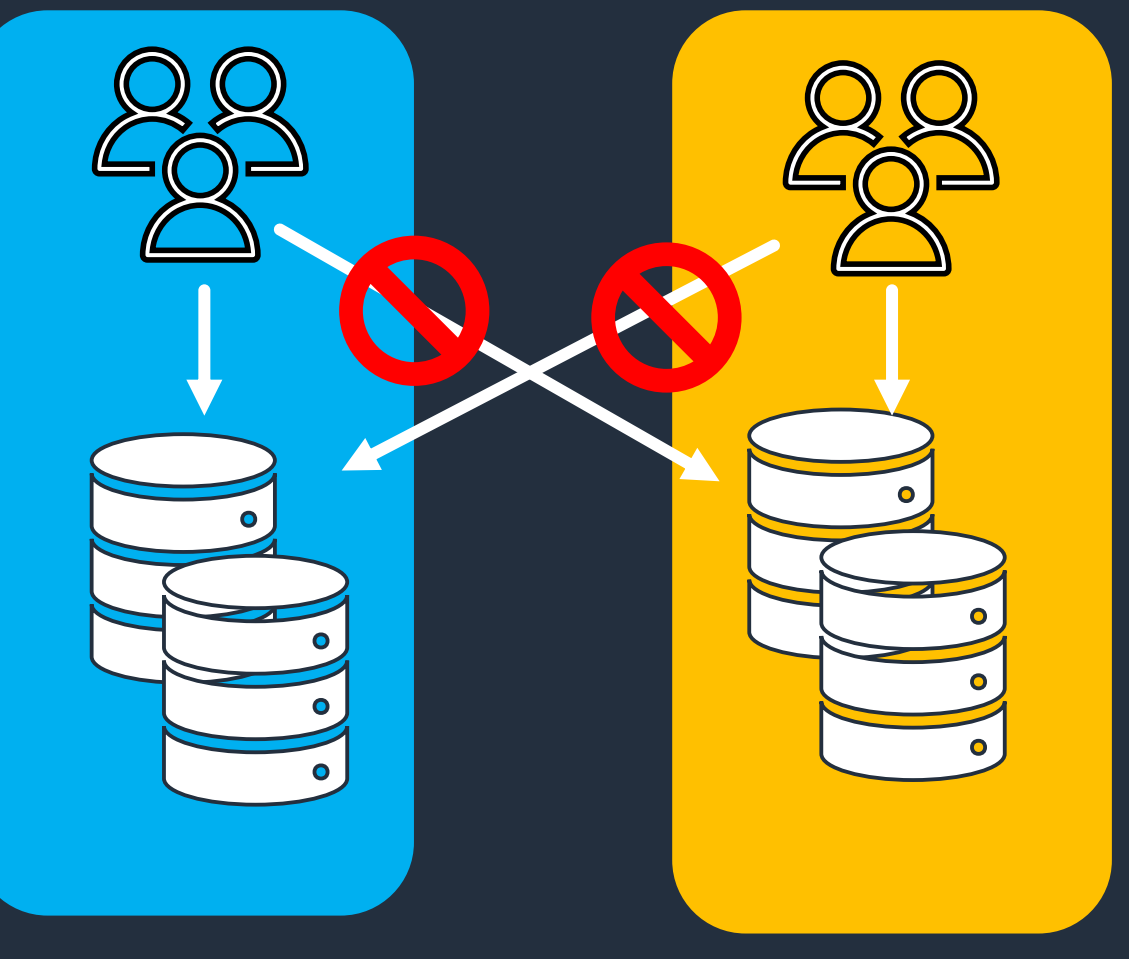

#### ユースケース別 **2** つのアクセス管理方法

ユースケース **1** 準備したダッシュボードを閲覧オンリー データ準備と分析機能 (Author) を提供 (Reader) の状態で配布したい することでサービス価値を高めたい ユースケース **2**

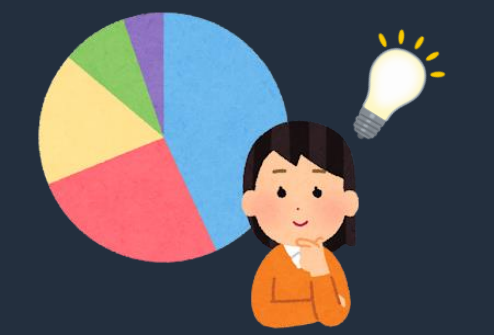

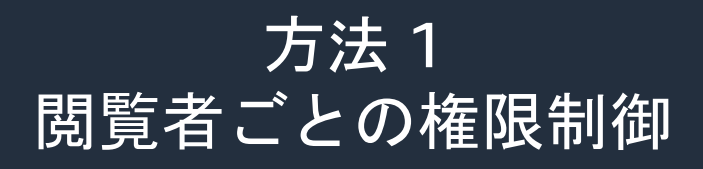

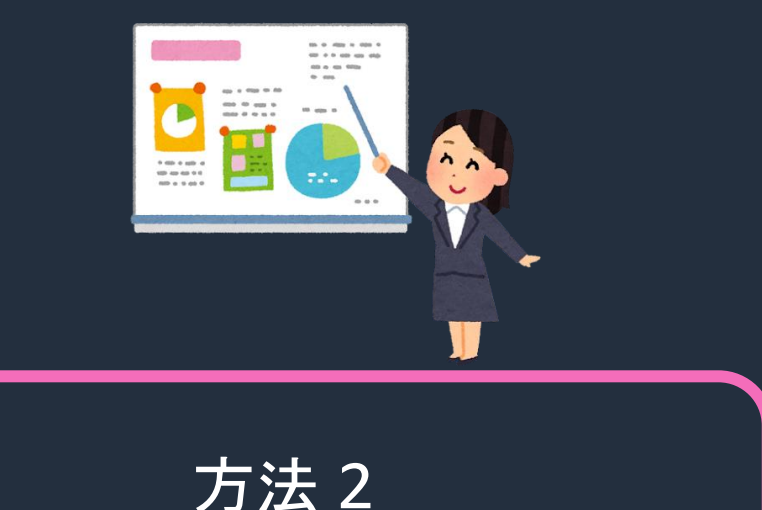

ネームスペースによる環境分離

aws

#### ユースケース別 **2** つのアクセス管理方法

ユースケース **1** 準備したダッシュボードを閲覧オンリー データ準備と分析機能 (Author) を提供 (Reader) の状態で配布したい することでサービス価値を高めたいユースケース **2**

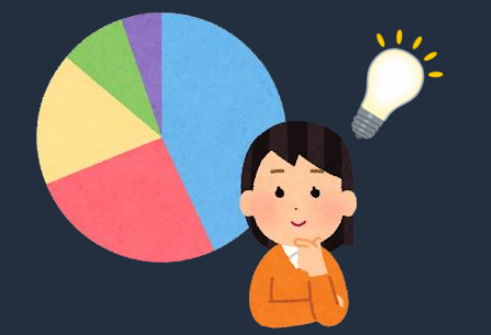

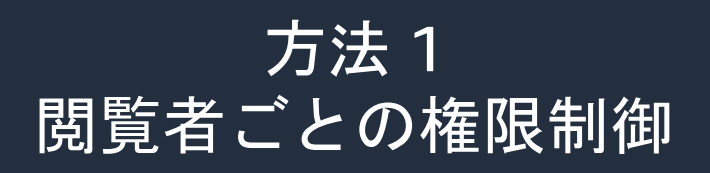

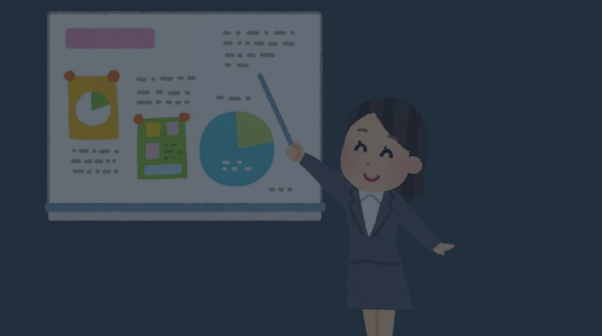

方法 2 ネームスペースによる環境分離

## 閲覧者ごとに権限制御をする **2** つの方法

- QuickSight 上で Reader ユーザーを作成してアクセス制御
- 匿名アクセス x 行レベルセキュリティによるアクセス制御

## 閲覧者ごとに権限制御をする **2** つの方法

- QuickSight 上で Reader ユーザーを作成してアクセス制御
- 匿名アクセス x 行レベルセキュリティによるアクセス制御

※ Reader ユーザーを作成してアクセス制御する場合も行レベルセキュリティ機能自体は使用します

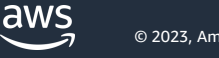

 $\begin{picture}(120,110) \put(0,0){\vector(1,0){10}} \put(15,0){\vector(1,0){10}} \put(15,0){\vector(1,0){10}} \put(15,0){\vector(1,0){10}} \put(15,0){\vector(1,0){10}} \put(15,0){\vector(1,0){10}} \put(15,0){\vector(1,0){10}} \put(15,0){\vector(1,0){10}} \put(15,0){\vector(1,0){10}} \put(15,0){\vector(1,0){10}} \put(15,0){\vector(1,0){10}} \put(15,0){\vector$ 

## 匿名アクセス **x** 行レベルセキュリティによるアクセス制御

- ポイント
	- QuickSight 上でのユーザー管理が不要 →簡単に始められる
		- 各テナント特有のタグを使用してパーソナライズされたデータにアクセス

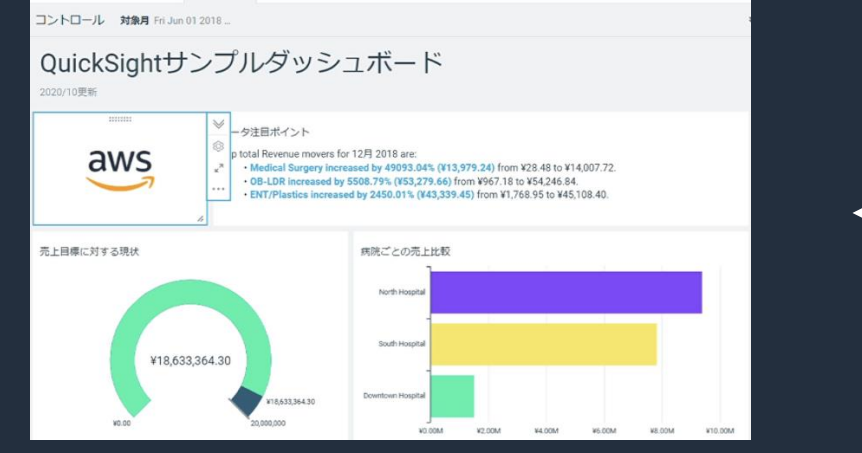

パブリックなダッシュボード

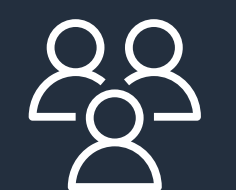

匿名ユーザー ※QuickSight Reader ユーザーではない

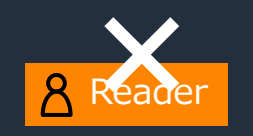

## 行レベルセキュリティ **(RLS)** 機能 とは

• データセットにルールを設定し行レベルのアクセス制御を行う機能 ■ ユーザーベース or タグベースのルールを設定可能

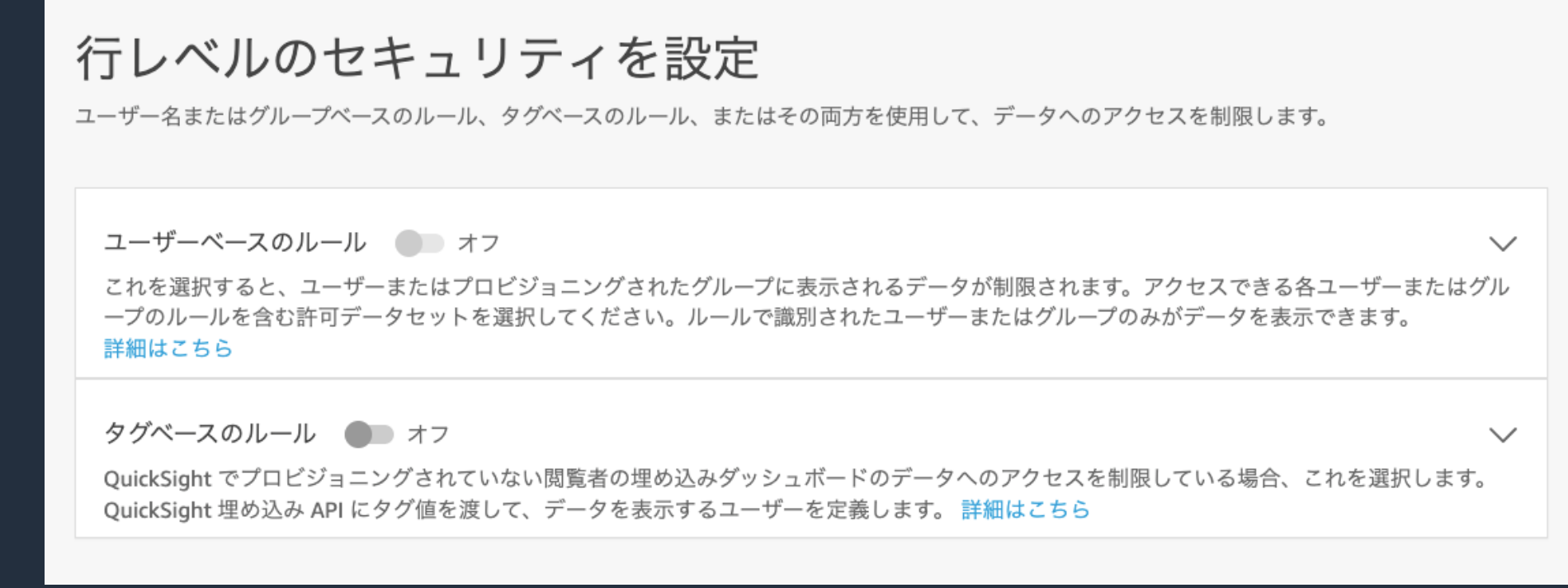

aws

Axxxx

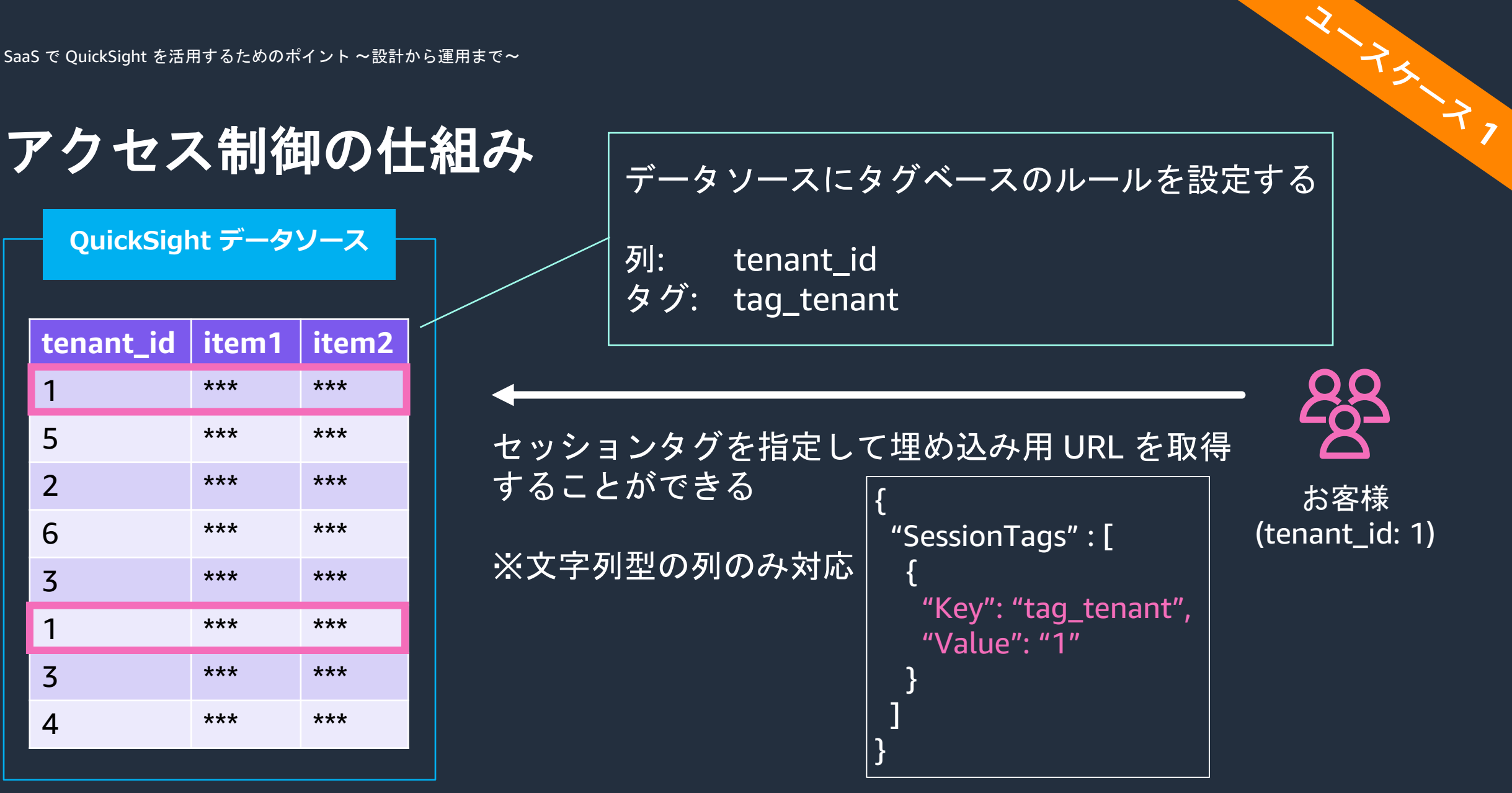

doc: <https://docs.aws.amazon.com/cli/latest/reference/quicksight/generate-embed-url-for-anonymous-user.html>

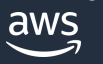

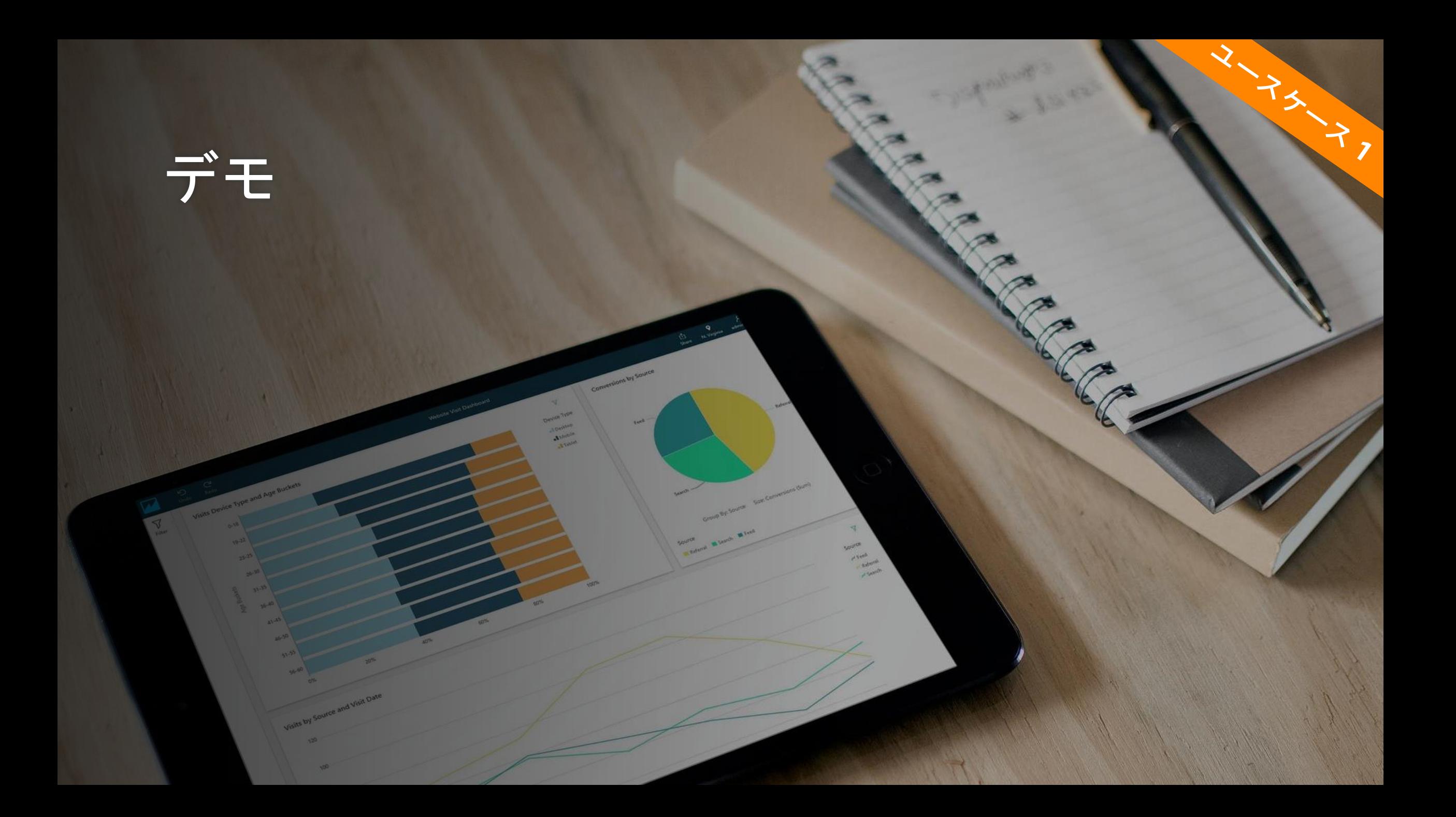

### 埋め込み時のフロー

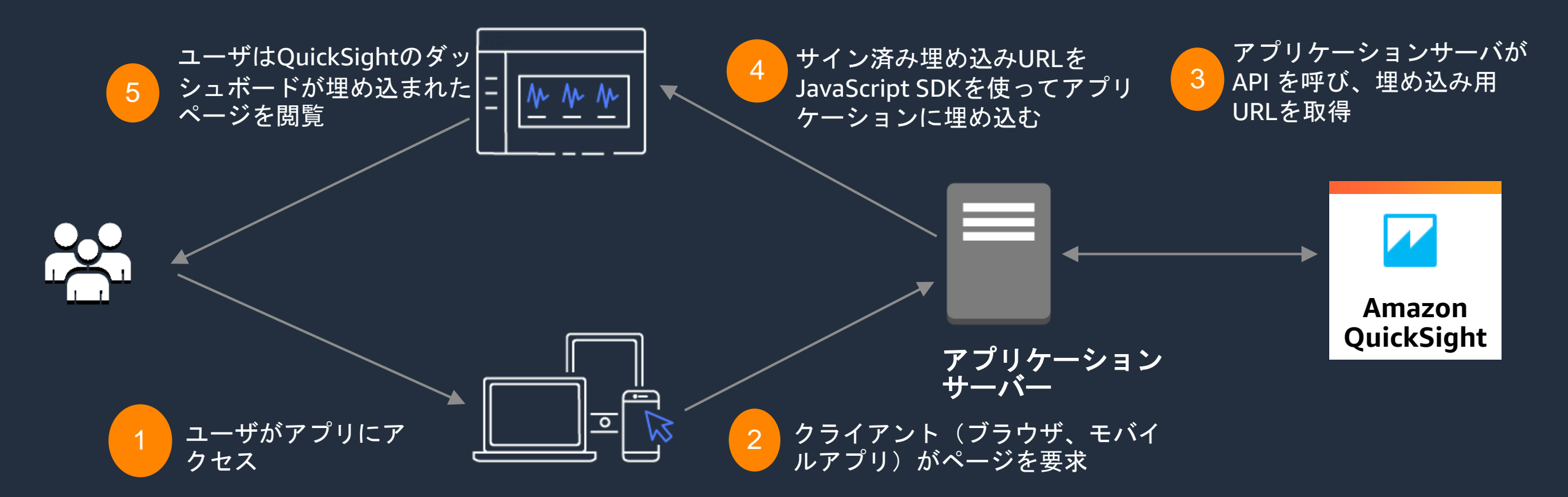

API: GenerateEmbedUrlForAnnoymousUsers

© 2023, Amazon Web Services, Inc. or its affiliates.

 $aws$ 

With My

#### 料金形態

#### ユーザー単位の課金ではなく、まとまったセッション数単位での課金

500セッション/月の場合

 $$250/p$ 

\*追加のセッションは\$0.50/1セッション

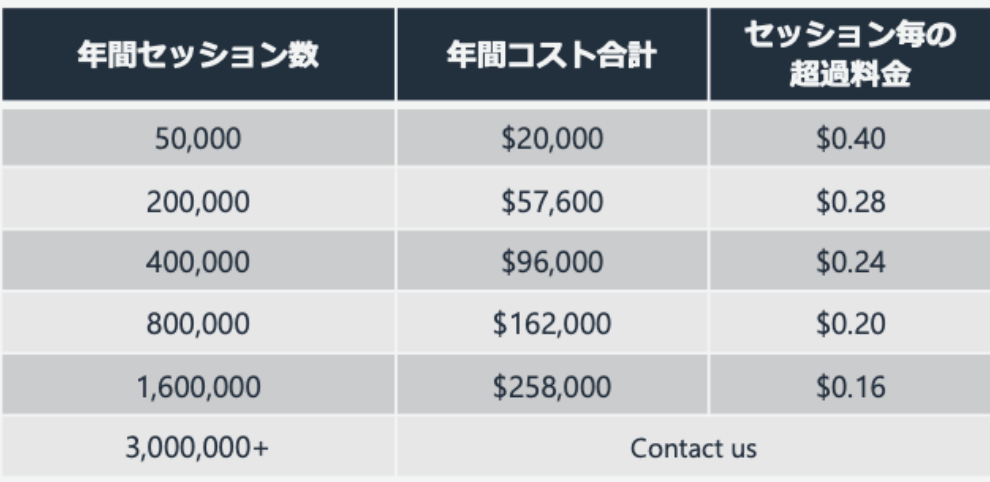

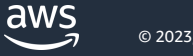

HALL A

#### ユースケース別 **2** つのアクセス管理方法

ユースケース **1** 準備したダッシュボードを閲覧オンリー データ準備と分析機能 (Author) を提供 (Reader) の状態で配布したい ユースケース **2** することでサービス価値を高めたい

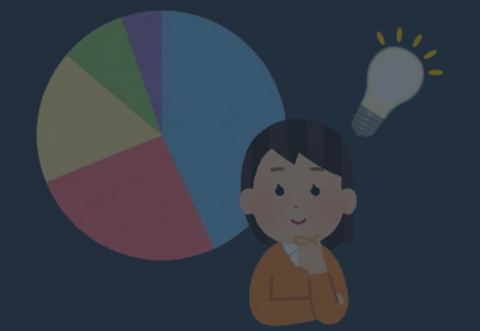

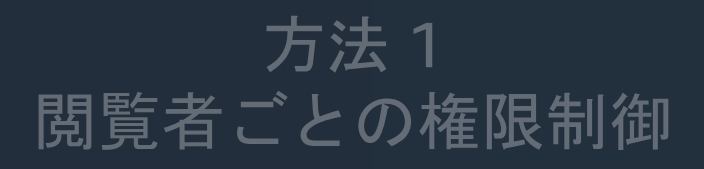

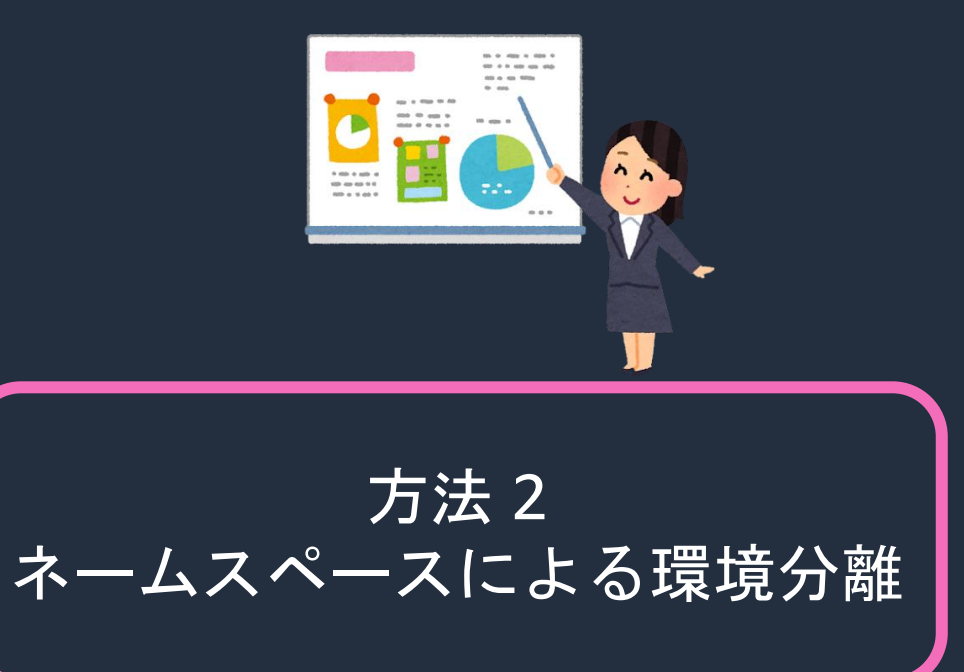

#### ネームスペースによる環境分離

- ポイント
	- SaaS 事業者のアカウント の中で環境を分離すること で、Author (編集者) 権限 を渡すことができる
		- よりセキュアに管理できる
	- 必要に応じて、Authorが 利用可能な機能を制限でき る
		- (例) データセットの利用はで きるが、作成はできないよう にする

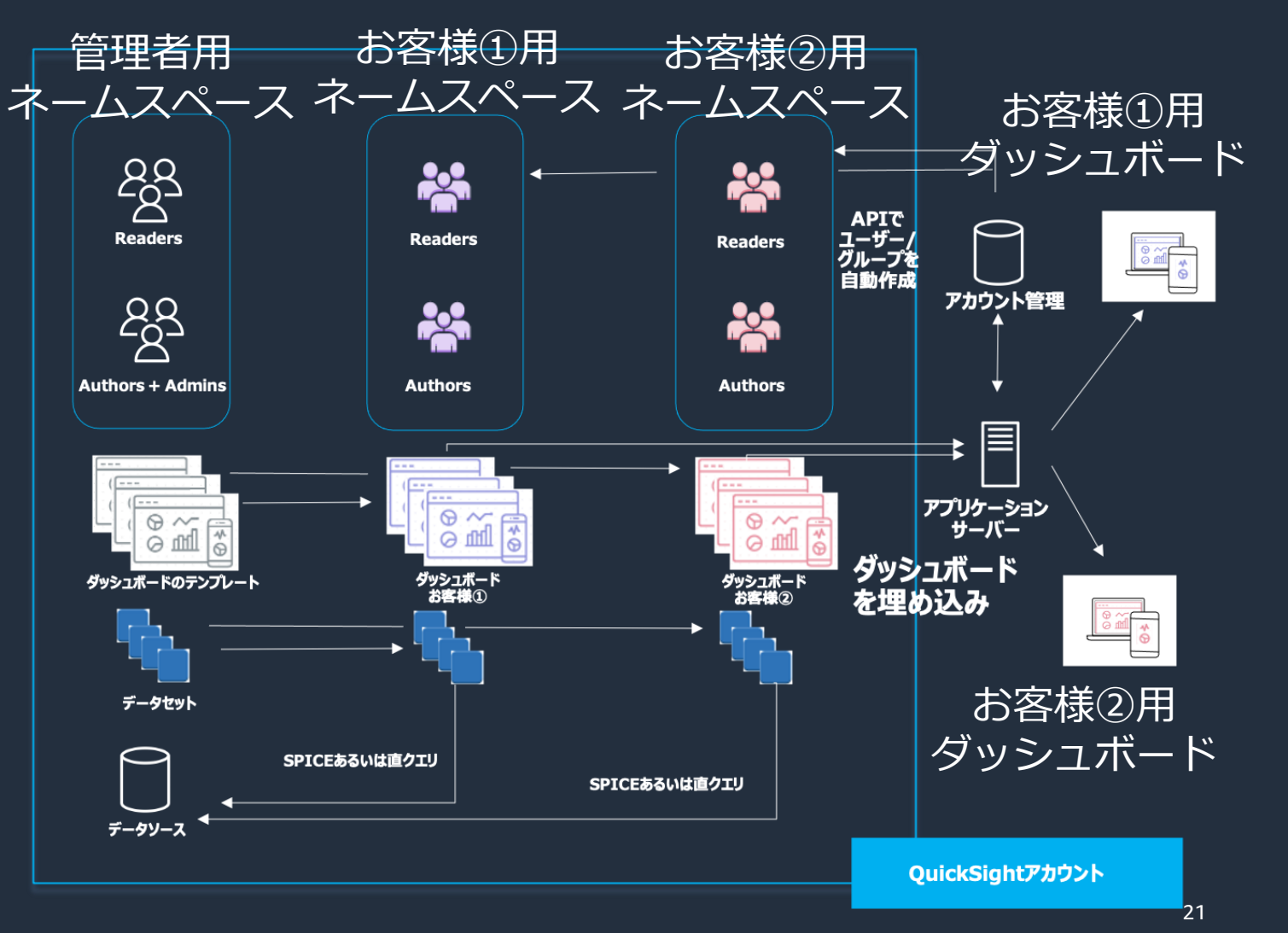

aws

© 2023, Amazon Web Services, Inc. or its affiliates.

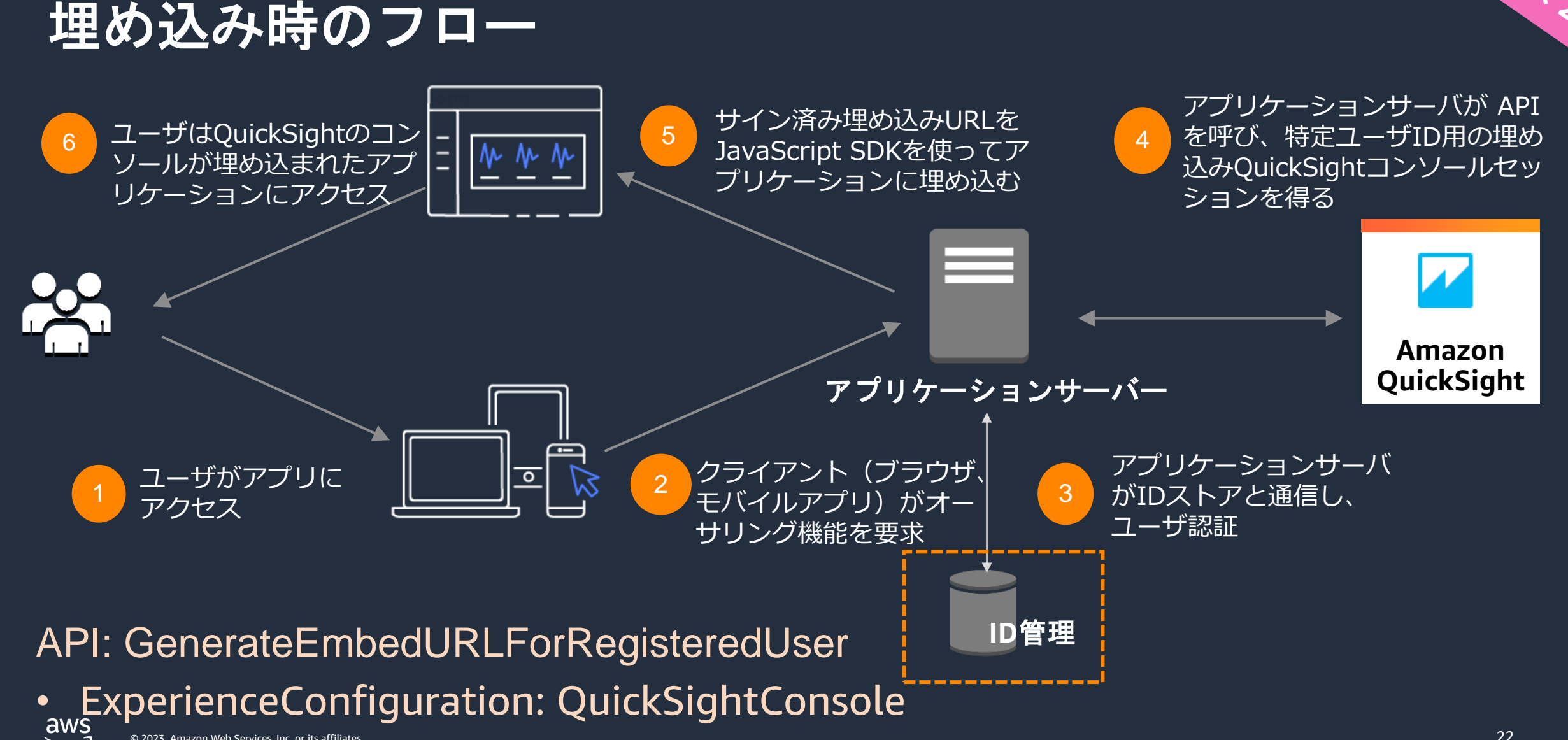

### **[**参考**] Embedded Analytics Developer Portal**

- 埋め込みの機能性や実装方法を 学べる専用 Web サイトを公開
- 匿名アクセス/ユーザー認証を ふまえたアクセス/Autoringの それぞれについて解説
- デモとサンプルコードも公開

<https://developer.quicksight.aws/>

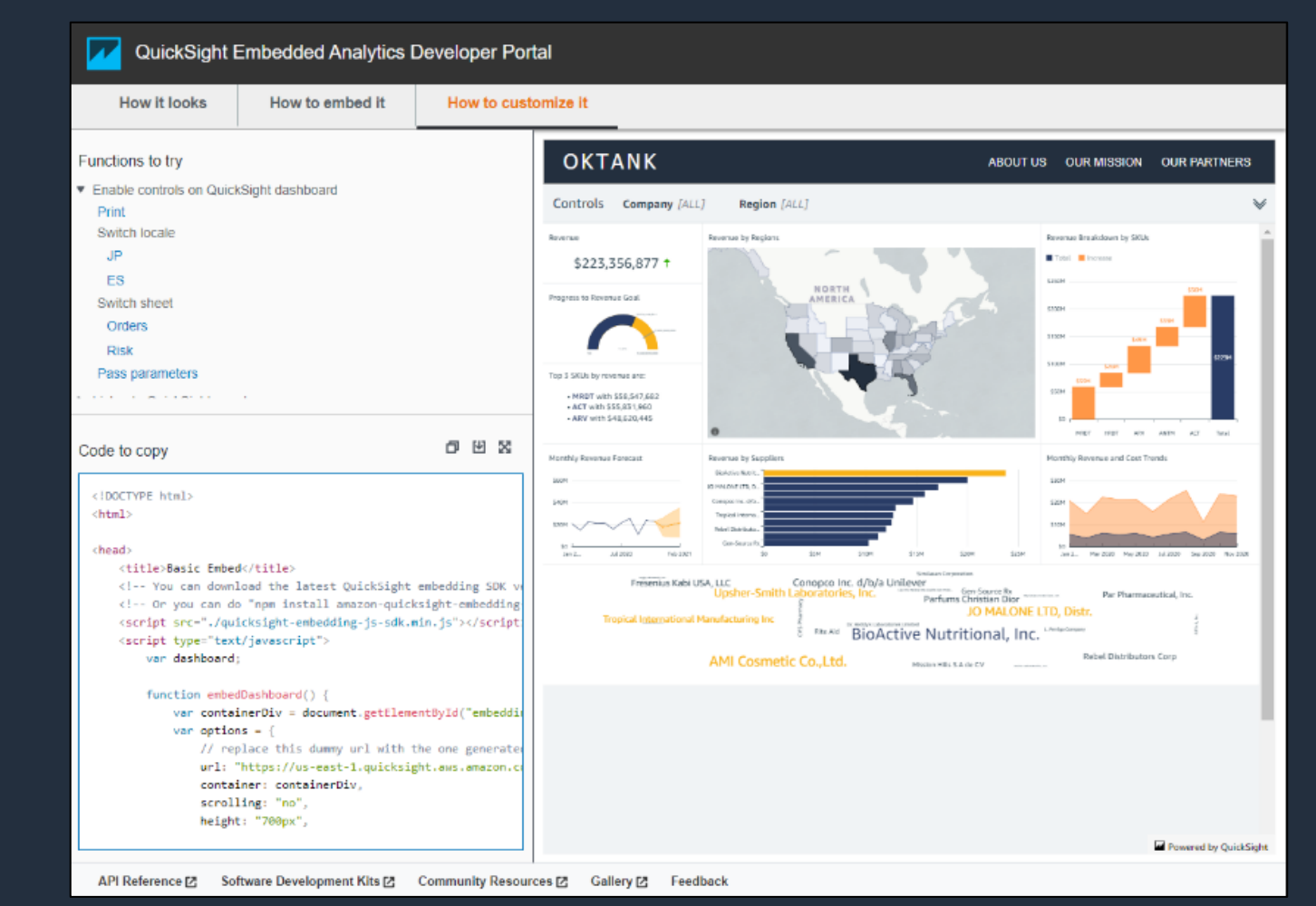

## **Assets As Code** を活用した運用

![](_page_23_Picture_1.jpeg)

#### **Assets As Code (AaC)**

#### 分析, テンプレート, ダッシュボードを JSON or YAMLによって定義, 出力し作成することができる機能

![](_page_24_Figure_3.jpeg)

Assets Control API 一覧: [https://docs.aws.amazon.com/ja\\_jp/quicksight/latest/APIReference/qs-assets.html](https://docs.aws.amazon.com/ja_jp/quicksight/latest/APIReference/qs-assets.html)

### **AaC** を使用するメリット

- 外部レポジトリを使用した QuickSight のアセット管理ができる
	- バルク生成
	- バージョン管理
	- コードレビューを含む DevOps
	- バックアップ・デプロイ・ロールバック

![](_page_25_Figure_7.jpeg)

## **AaC** 活用例

- 開発環境で作成したダッシュボードを git で管理し、本番環境に自 動で反映する
	- 開発環境の QuickSight でダッシュボードを作成
	- アセットを出力し、レポジトリに push
	- push を検知して、本番環境に反映させるパイプラインを構築

![](_page_26_Figure_6.jpeg)

![](_page_27_Picture_0.jpeg)

![](_page_27_Picture_1.jpeg)

#### まとめ

- BI ツールの組み込みは SaaS の価値を高める方法の 1 つ
- SaaS で QuickSight を活用するユースケース別方法
	- 閲覧のみ → 匿名アクセス x 行レベルセキュリティで簡単に実現
	- データの準備と編集→ ネームスペースによる環境分離
- Assets as Code を活用した運用
	- 外部レポジトリを用いたバージョン管理、DevOps が可能に

#### SaaS で是非 QuickSight をご活用ください!

![](_page_29_Picture_1.jpeg)

- Amazon QuickSight [の分析機能をマルチテナントのアプリケーショ](https://aws.amazon.com/jp/blogs/news/embed-multi-tenant-analytics-in-applications-with-amazon-quicksight/) ンに埋め込む
- Amazon QuickSight [の埋め込み方法をちょっぴり](https://pages.awscloud.com/rs/112-TZM-766/images/20220225_15th_ISV_DiveDeepSeminar_Amazon_QuickSight.pdf) Deep Dive

![](_page_29_Picture_4.jpeg)

![](_page_30_Picture_0.jpeg)

# Thank you!

#### Yuriko Takahashi

[yurikooo@amazon.co.jp](mailto:yurikooo@amazon.co.jp)